# estpassport問題集

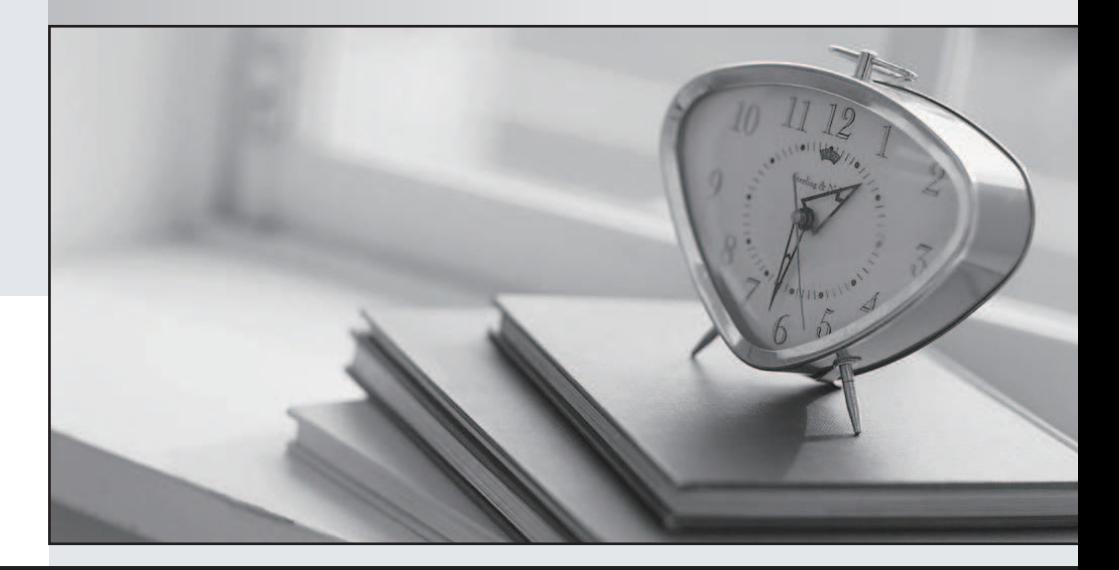

#### 更に上のクオリティ 更に上のサービス

一年で無料進級することに提供する Http://www.testpassport.jp

### **Exam** : **000-774**

# **Title** : Tivoli SAN Manager V1.3 Implementation Exam

## **Version** : DEMO

#### **1.How is the gateway address for a configured TCP/IP network determined?**

A.look in the hosts file

B.lookup a README file

C.ask the network administrator

D.reference the network event map

#### **Correct:C**

#### **2.How many documented methods are used to install an IBM Tivoli SAN Manager (ITSANM) Agent?**

- A.1
- B.2 and the contract of the contract of the contract of the contract of the contract of the contract of the contract of the contract of the contract of the contract of the contract of the contract of the contract of the co

C.3 and the contract of the contract of the contract of the contract of the contract of the contract of the contract of the contract of the contract of the contract of the contract of the contract of the contract of the co

D.4

#### **Correct:B**

#### **3.How is the current patch level for AIX determined?**

A.version

B.lppchk -v

C.oslevel -r

D.lslpp -h level

#### **Correct:C**

#### **4.What are the minimum requirements to support an IBM Tivoli SAN Manager (ITSANM) Agent installation in a Windows environment?**

A.1 GHz Processor, 512 MB disk space plus 100 MB temporary, 1 GB RAM

B.2 GHz Processor, 800 MB disk space plus 100 MB temporary, 2 GB RAM

C.400 MHz Processor, 200 MB disk space plus 100 MB temporary, 256 MB RAM

D.800 MHz Processor, 400 MB disk space plus 100 MB temporary, 512 MB RAM

#### **Correct:C**

#### **5.When using the Clear History feature in IBM Tivoli SAN Manager (ITSANM), it clears history for which of the following?**

A.all discovered devices

B.the zone that is in a critical status only

C.the fabric that is in a critical status only

D.the device that is in a critical status only

#### **Correct:A**

**6.What is the command and syntax used to list the current enabled IBM Tivoli SAN Manager (ITSANM) filter rules?**

A.srmcp.sh -u -p SANEvent List

B.srmcp.sh -u -p ListFilterRules

C.srmcp.sh -u -p SANEvent ListFilterRules

D.srmcp.sh -u -p SANEvent ListFilterRulesEnabled

#### **Correct:C**

**7.Which version of DB2 Universal Database (UDB) is supported for IBM Tivoli SAN Manager (ITSANM) V1.3?**

A.6.1 or higher B.7.1 C.7.2 with fixpack 7a

#### D.7.2 with fixpack 10a or higher

#### **Correct:D**

**8.What is the best way to determine if DB2 and WebSphere are using a single user ID and password?**

A.examine the password file

B.ask the system administrator

C.verify through Tivoli Access Manager

D.use the Windows Computer Management Console

#### **Correct:B**

#### **9.Which information should be gathered to identify a customer's pain?**

A.number of users

B.location of offsite facility

C.availability of storage resources

D.roles for administrators for Tivoli Enterprise Console

#### **Correct:C**

**10.Why would the second level of fabric management for IBM Tivoli SAN Manager (ITSANM), out-band agents and manual identification of endpoints, be implemented?**

A.to view detailed information about endpoints

B.to identify endpoints and collect LUN information

C.to obtain zoning information and endpoint attributes

D.to monitor connection information and identify endpoints by name and icon

#### **Correct:D**

**11.During an installation of IBM Tivoli SAN Manager (ITSANM) Remote Console, the installation fails during the NetView portion. What is one possible option for what went wrong?**

A.The rexec service is not active.

B.The SNMP trap service is not running.

C.The WebSphere Application Server is not running.

D.The SNMP service has not been installed or is not active.

#### **Correct:D**

**12.Using any process monitoring utility, what is the name of the process that should be monitored to ensure availability for IBM Tivoli SAN Manager (ITSANM) Manager for Windows?**

A.ITSANM-Manager

B.IBM Application Server V5 - ITSANM-Manager

C.IBM WebSphere Application Server V5 - ITSRM-Server

D.IBM WebSphere Application Server V5 - ITSANM-Manager

#### **Correct:D**

**13.Which two issues need to be addressed in a SAN environment to identify which IBM Tivoli SAN Manager (ITSANM) features to implement? (Choose two.)**

A.Are the interswitch links (ISLs) saturated?

B.How much NAS storage do you want to manage?

C.Which SAN components are failing, or ready to fail?

D.Are all switch administrator user ID/passwords the same?

E.Are all application servers connected to the fiber switches?

#### **Correct:A C**

#### **14.In Linux, what must be added in front of the hostname before installing the IBM Tivoli SAN Manager (ITSANM) Agent?**

A.loopback

B.IP address

C.registering site name

D.ITSANM Manager name

#### **Correct:B**

**15.When installing IBM Tivoli SAN Manager (ITSANM), which information is needed concerning the customer's password policy?**

A.password sharing restrictions

B.the naming restrictions for user IDs

C.how often users are required to reset their passwords

D.the number of users that can access ITSANM concurrently

#### **Correct:B**

**16.IBM Tivoli SAN Manager (ITSANM) can be configured to use the Tivoli NetView Web Console but has limited functionality. Which two views are not available from the Web Console? (Choose two.)**

A.topology view

B.ITSANM menus

C.host centric view

D.device centric view

E.properties information in the topology view

#### **Correct:B E**

**17.Which two actions verify that the installation of the manager component is complete? (Choose two.)**

A.review the output report from the agent

B.view the ITSANM ServiceManager URL in a browser

C.check the installation directory for installed files on the agent

D.verify the Windows services or UNIX processes for ITSANM are running

E.examine the installation.log file on the IBM Tivoli SAN Manager (ITSANM) Manager

#### **Correct:B D**

#### **18.How are properties of the message log file defined?**

A.srmcp log set B.srmcp log get C.srmcp log update D.srmcp log define

#### **Correct:A**

**19.If the ServiceManager webpage for the IBM Tivoli SAN Manager (ITSANM) Manager fails to launch, and the ITSANM manager service is running, which diagnostic action should be taken?**

A.run the verifyITSANM.bat command

B.check the ITSANM message logs for error messages

C.issue the WebSphere command to check the server status

D.view the WebSphere Application Server Console for server status

#### **Correct:C**

#### **20.Once a customer's SAN topology has been provided, what is the best way to verify its accuracy?** A.use NetView

B.use the Tivoli SAN configurator tool

C.ask the customer if the toplogy is accurate

D.use the switch vendor's management tools

**Correct:D**